## A insustentável leveza do c, c, b... **Texto Light**

O que fazer quando não se pode dispor de CPU e memória suficientes para rodar um pacote integrado de aplicações para escritório, mas também não se pode evitar a necessidade de consultar documentos de texto disponibilizados por colegas, clientes ou fornecedores? POR AUGUSTO CAMPOS

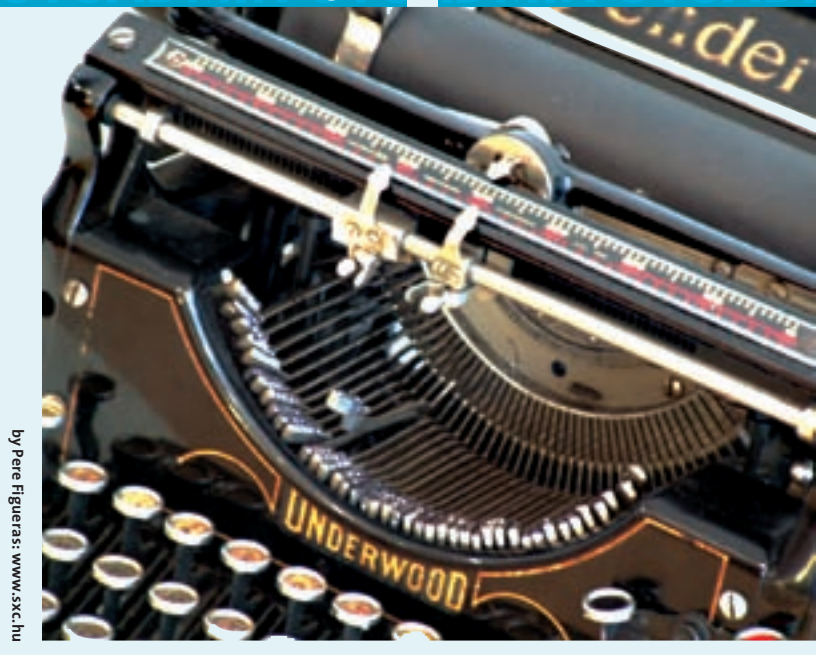

onfesso que, no que diz respeito a aplicativos de escritório, sou um usuário eclético: no mesmo dia, sou capaz de editar um boletim no OpenOffice.org, revisar um artigo no KWord e corrigir um relatório no Abiword - ou o inverso. Da mesma forma, intercalo o KSpread, o OpenOffice.org e o Gnumeric na hora de processar planilhas. E fico feliz por dispor de um micro com CPU, memória e disco suficientes para não precisar me preocupar com o desempenho desses aplicativos.

Para os menos afortunados a primeira opção, e a mais tradicional, é tentar convencer quem disponibiliza esses documentos a fazê-lo em um formato universal, como TXT ou HTML. Você pode até ser bem-sucedido em algumas tentativas, mas quando se trata de clientes ou fornecedores, às vezes o esforço de catequização é mais difícil.

A alternativa mais flexível, assim, é recorrer aos conversores de formatos. Pode ser surpreendente para alguns,

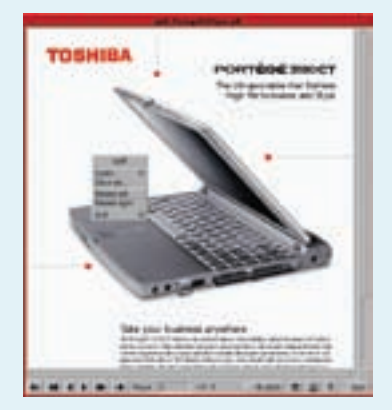

Fig. 1: O XPDF é apenas uma das muitas formas de ler documentos PDF no Linux.

mas existe uma grande quantidade de programas cuja finalidade específica é exibir o conteúdo de arquivos gerados em formatos proprietários (como os quase onipresentes .DOC e .PDF), ou convertê-los para formatos mais simples de exibir ou processar.

E você não precisa parar de ler se o seu micro tem CPU e memória suficientes: esses filtros e conversores servem para várias outras finalidades interessantes, como (em conjunto com ferramentas específicas como o htdig [1]) permitir a indexação e consulta dos arquivos DOC de sua rede ou de sua máquina pessoal ou permitir que você consiga ler aquele bilhete que veio anexado ao email sem ter que esperar o tempo de carregamento do seu processador de texto completo. Basta um pouco de criatividade e a leitura dos manuais.

O espaço é breve para mencionar todos, mas vou oferecer um pequeno sortimento de alternativas para que você faça suas pesquisas. Talvez algumas destas ferramentas estejam incluídas na sua distribuição favorita!

Para o formato DOC, existem diversas alternativas de conversores, mas o wv<sup>[2]</sup> é a que não pode ser deixada de lado. Além de ser um excelente filtro de conversão para uso por outros programas, inclui utilitários que convertem os DOCs gerados pelo Word 2000, 97, 95, 6 e 2 para TXT, PDF, PS, HTML, RTF e vários outros formatos, além de ter seu próprio plugin, que pode ser configurado no navegador ou cliente de e-mail de sua preferência para gerenciar a visualização de documentos.

Para o formato PDF, experimente o PDF to HTML [3]. Ele faz exatamente o que o nome indica: converte documentos PDF para o formato HTML, para que você possa lê-los em qualquer navegador. O tradicional XPDF [4] é um pouco mais sofisticado: além de permitir a conversão entre formatos, também inclui seu próprio visualizador de documentos PDF, cheio de recursos.

E se você puder optar pela alternativa da catequização dos usuários sobre as vantagens dos formatos facilmente intercambiáveis, veja em [5] a dica do leitor Tarcísio Carvalho Espínola sobre como criar em sua rede local uma impressora virtual que transforma em arquivos PDF todos os documentos (de qualquer aplicativo ou sistema operacional) que os usuários mandarem imprimir nela.

## **INFORMACÕES**

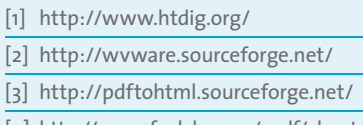

- [4] http://www.foolabs.com/xpdf/about.html
- [5] http://br-linux.org/main/newscomm-000294.html

Augusto César Cam-**SOBRE O AUTOR** pos é administrador de TI e desde 1996 mantém o site BR-Linux.org, onde cobre a cena do Software Livre no Brasil e no mundo. Foi colunista e autor de diversos

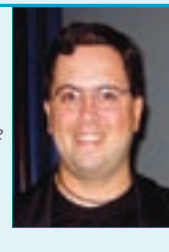

artigos na Revista do Linux.